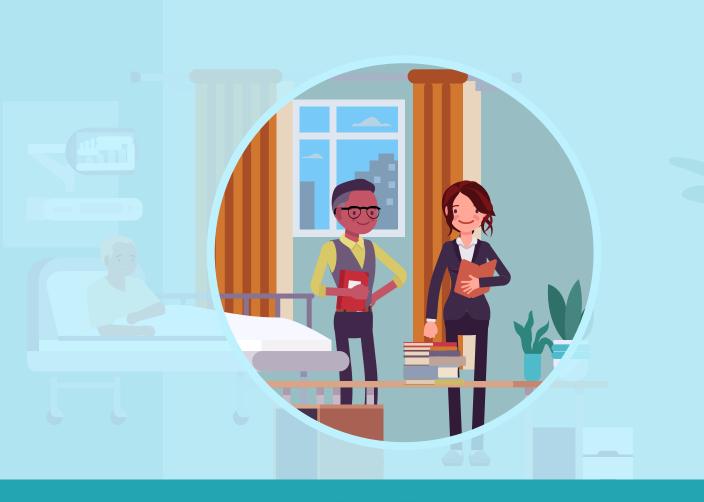

# **Unit Reflection**

## **Unit 1: Core Principles of Teaching and Learning in** the Clinical Learning Environment

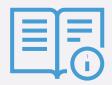

Reflecting on your skills is valuable for your development as a Clinical Teacher. Save the document when you are ready. This can be done in two ways:

### **Using the Download Function**

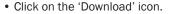

- · Select 'With your Changes'.
- Select the location & click 'Save'.

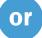

## **Using the Print Function**

- Click on the Print icon.
- In the Destination field, choose "Save as PDF".
- · Click "Save".
- · Select the location & click "Save".

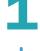

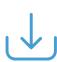

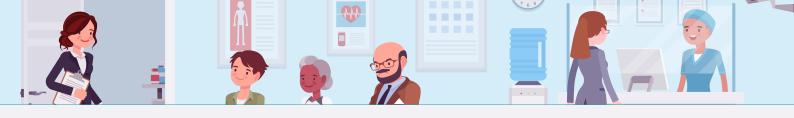

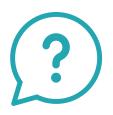

Record any ideas or changes that you would like to make to how you teach your students.

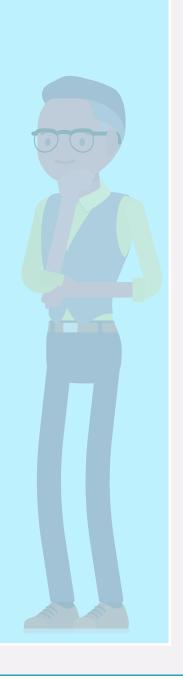

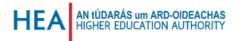

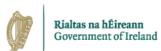